Windows7 PDF

https://www.100test.com/kao\_ti2020/645/2021\_2022\_Windows7\_E 6\_A1\_c98\_645242.htm  $Q\bar{Q}$ 

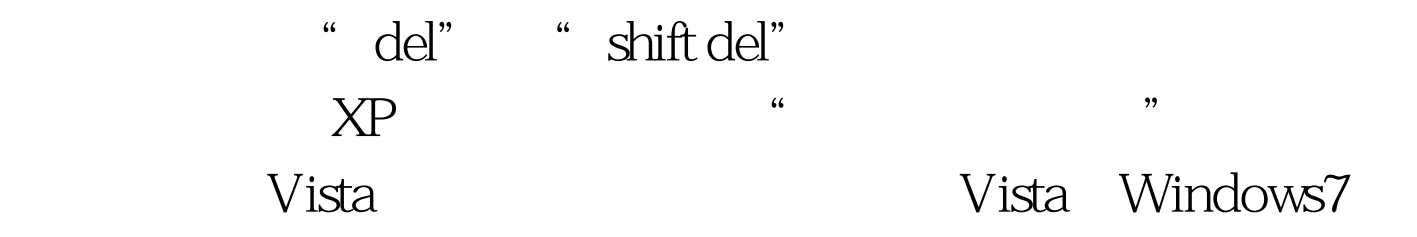

Win R regedit

HKEY\_LOCAL\_MACHINE/SOFTWARE/Microsoft Windows/CurrentVersion/Explorer/Desktop/NameSpace 在NameSpace上点击右键,选"导出",保存REG文件到桌面

自带的,例如: {450D8FBA-AD25-11D0-98A8-0800361B1103}  ${645FFO4O5081-101B-9FO8 O0AAO2F954E}$  ..........

NameSpace

 $\{3D3DBDD2-DD4D-B157-4264-OBOD4DD6BD45\}$ 

HKEY\_LOCAL\_MACHINE/SOFTWARE/Microsoft/Windows/C urrentVersion/Explorer/Desktop/NameSpace/{3D3DBDD2-DD4D -B157-4264-0B0D4DD6BD45}] @="xxxxxxxxxxxx" 桌面上多个无

> $100Test$ www.100test.com